#### МИНИСТЕРСТВО СЕЛЬСКОГО ХОЗЯЙСТВА РОССИЙСКОЙ ФЕДЕРАЦИИ

Федеральное государственное бюджетное образовательное учреждение высшего образования «Брянский государственный аграрный университет»

УТВЕРЖДАЮ троректор по учебной работе Малявко Г.П. «Узаиюня 2021 г.

Программирование и алгоритмизация

(Наименование дисциплины)

рабочая программа дисциплины

Закреплена за кафедрой Автоматики, физики и математики

Направление подготовки 15.03.04 Автоматизация технологических процессов и производств Профиль Автоматизация технологических процессов и производств

Квалификация Бакалавр

Форма обучения Очная, заочная

Общая трудоемкость 5 3.e.

> Брянская область 2021

Программу составил(и):

ст. преподаватель Жиряков А.В.

Рецензент(ы):

Denne WX

Рабочая программа дисциплины

Программирование и алгоритмизация

разработана в соответствии с ФГОС ВО - бакалавриат по направлению подготовки 15.03.04 Автоматизация технологических процессов и производств, утвержденным приказом Министерства образования и науки Российской Федерации от 12 марта 2015 г. No200

составлена на основании учебного плана 2020 года набора

Направление подготовки 15.03.04 Автоматизация технологических процессов и

производств

Профиль Автоматизация технологических процессов и производств

утвержденного Учёным советом вуза от 17.06.2021 г. протокол № 11

Рабочая программа одобрена на заседании кафедры

Автоматики, физики и математики

Протокол от 17.06.2021 г. № 11

Зав. кафедрой

Безик В.А.

#### **1. ЦЕЛИ ОСВОЕНИЯ ДИСЦИПЛИНЫ**

Целью преподавания дисциплины является приобретение студентами знаний и навыков в области разработки прикладных программ, технических средств обработки информации, системного применения средств информационной технологии для решения прикладных инженерных задач.

 Задачами изучения дисциплины являются овладение основами теории алгоритмов, получение знаний о принципах программирования на языках высокого уровня, о современных системах программирования и тенденциях их развития, о программном обеспечении, овладение навыками решения инженерных задач с помощью прикладных программ, а также навыками алгоритмизации и написания программ для решения задач предметной области.

#### **2. МЕСТО ДИСЦИПЛИНЫ В СТРУКТУРЕ ОПОП**

Блок ОПОП ВО: Б1.В.07

2.1 Требования к предварительной подготовке обучающегося:

Перед изучением курса «Программирование и алгоритмизация» студентом должны быть изучены следующие дисциплины и темы:

• Информатика

2.2 Дисциплины и практики, для которых освоение данной дисциплины (модуля) необходимо как предшествующее:

- Цифровая и микропроцессорная техника.
- Вычислительные машины, системы и сети
- **SCADA-системы**

# **3. ПЕРЕЧЕНЬ ПЛАНИРУЕМЫХ РЕЗУЛЬТАТОВ ОБУЧЕНИЯ ПО ДИСЦИПЛИНЕ, СООТНЕСЕННЫХ С ПЛАНИРУЕМЫМИ РЕЗУЛЬТАТАМИ ОСВОЕНИЯ ОБРАЗО-ВАТЕЛЬНОЙ ПРОГРАММЫ**

Достижения планируемых результатов обучения, соотнесенных с общими целями и задачами ОПОП, является целью освоения дисциплины.

**ОПК-2** Способностью решать стандартные задачи профессиональной деятельности на основе информационной и библиографической культуры с применением информационнокоммуникационных технологий и с учетом основных требований информационной безопасности.

**Знать:** Основные информационные технологии для решения стандартных задач профессиональной деятельности

**Уметь:** Пользоваться современными коммуникационными технологиями

**Владеть:** Навыками работы в компьютерных сетях

**ОПК-3** Способностью использовать современные информационные технологии, технику, прикладные программные средства при решении задач профессиональной деятельности

**Знать:** Прикладные программные средства в своей предметной области

**Уметь:** Использовать компьютерную технику для решения задач профессиональной деятельности

**Владеть:** Основными приемами работы в прикладных программах для решения профессиональных задач

**ПК-23** Способностю выполнять работы по наладке, настройке, регулировке, опытной проверке, регламентному техническому, эксплуатационному обслуживанию оборудования, средств и систем автоматизации, контроля, диагностики, испытаний и управления, средств программного обеспечения, сертификационным испытаниям изделий

**Знать:** Прикладные программные средства для контроля и диагностики систем автоматизации

**Уметь:** Выполнять регламентированные работы по настройке и наладке компьютерного ПО

**Владеть:** Основными приемами работы в прикладных программах для решения профессиональных задач

Этапы формирования компетенций в процессе освоения образовательной программы: в соответствии с учебным планом и планируемыми результатами освоения ОПОП.

## **4. РАСПРЕДЕЛЕНИЕ ЧАСОВ ДИСЦИПЛИНЫ ПО СЕМЕСТРАМ (очная форма)**

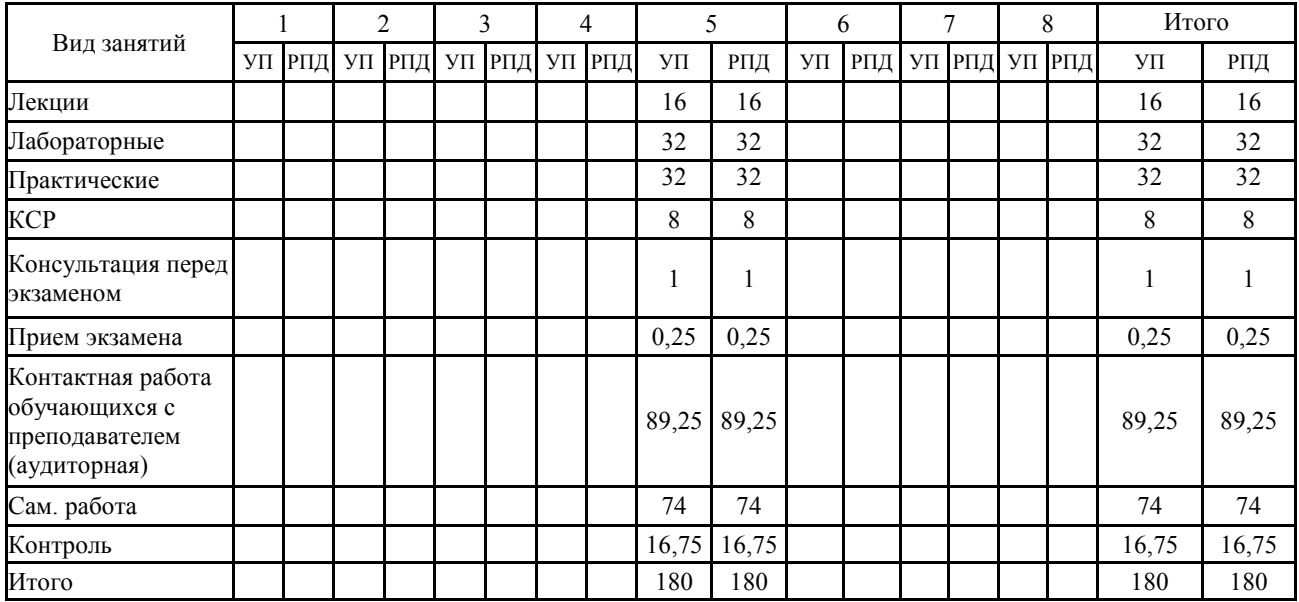

# **РАСПРЕДЕЛЕНИЕ ЧАСОВ ДИСЦИПЛИНЫ ПО КУРСАМ (заочная форма)**

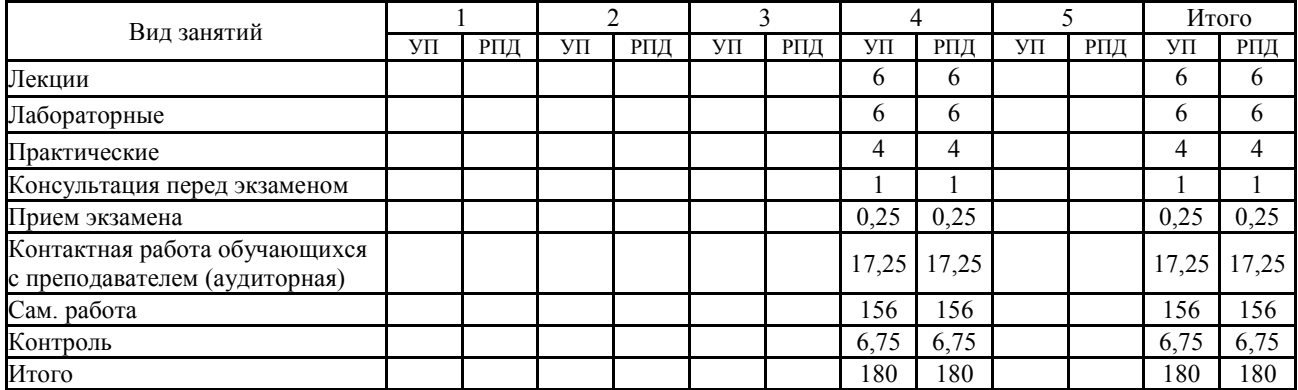

## **СТРУКТУРА И СОДЕРЖАНИЕ ДИСЦИПЛИНЫ (очная форма)**

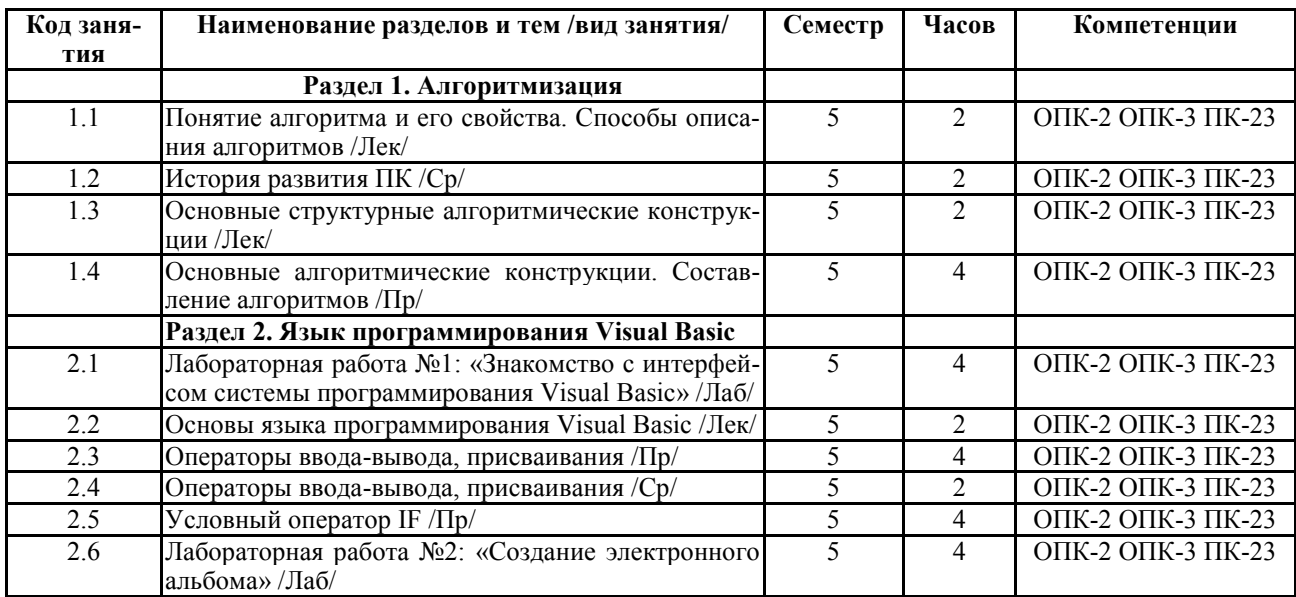

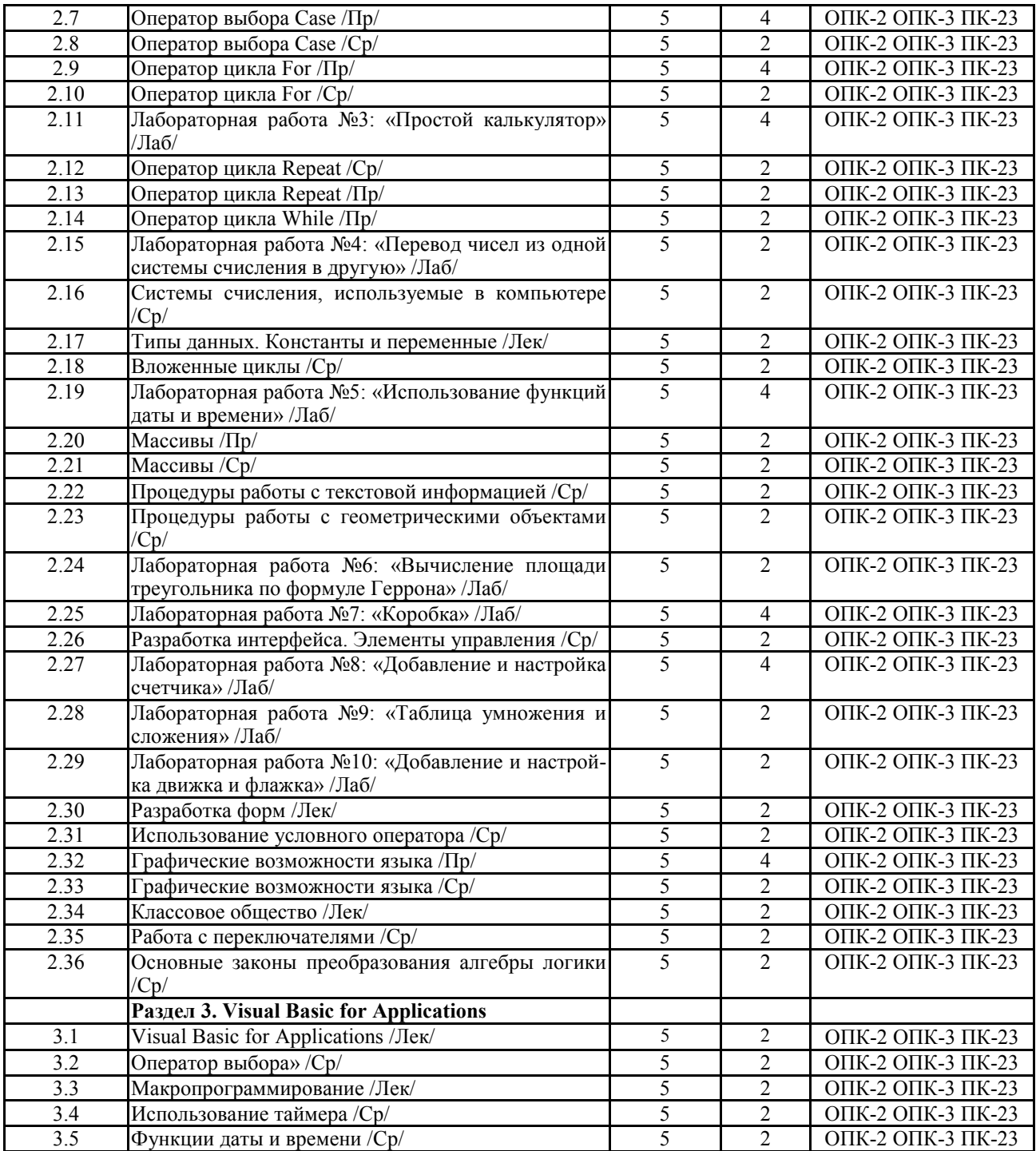

# **СТРУКТУРА И СОДЕРЖАНИЕ ДИСЦИПЛИНЫ (заочная форма)**

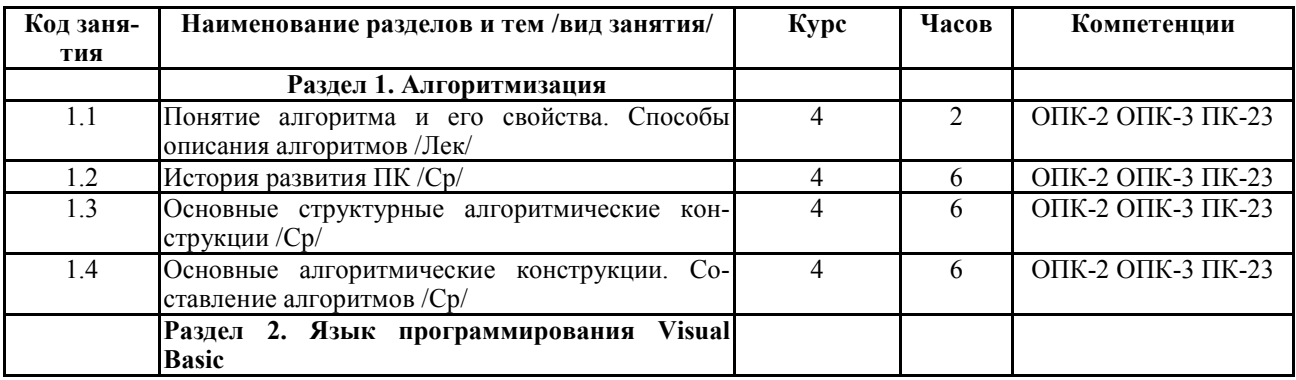

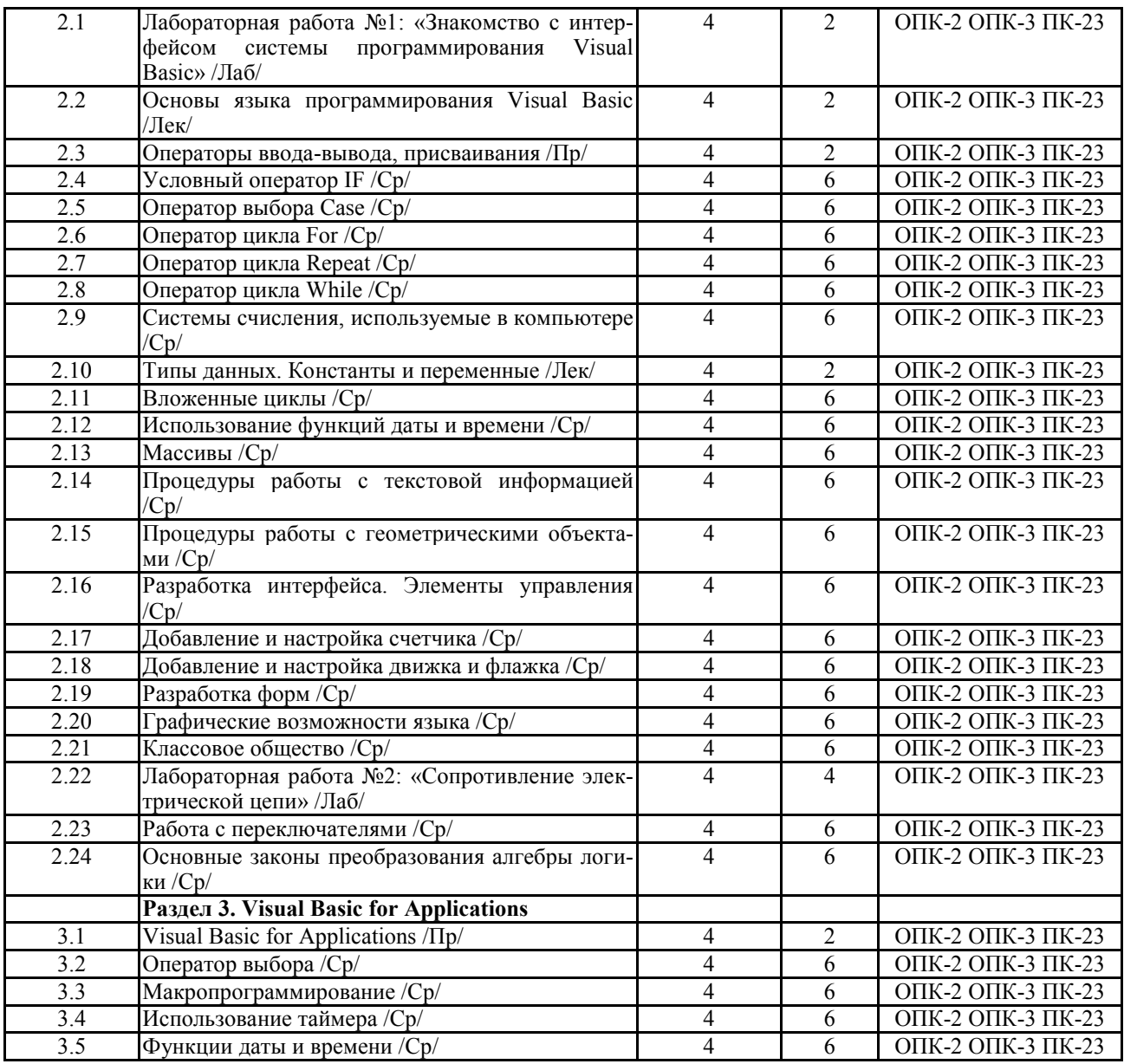

Реализация программы предполагает использование традиционной, активной и интер-

активной форм обучения на лекционных и лабораторно-практических занятиях

## **5. ФОНД ОЦЕНОЧНЫХ СРЕДСТВ**

## **Приложение №1**

## **6. УЧЕБНО-МЕТОДИЧЕСКОЕ И ИНФОРМАЦИОННОЕ ОБЕСПЕЧЕНИЕ ДИСЦИ-ПЛИНЫ**

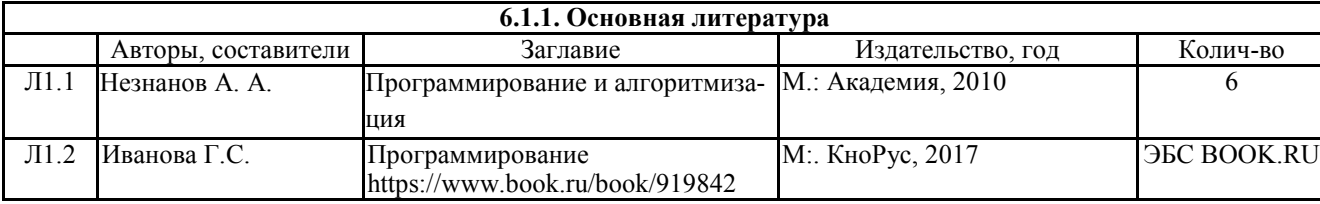

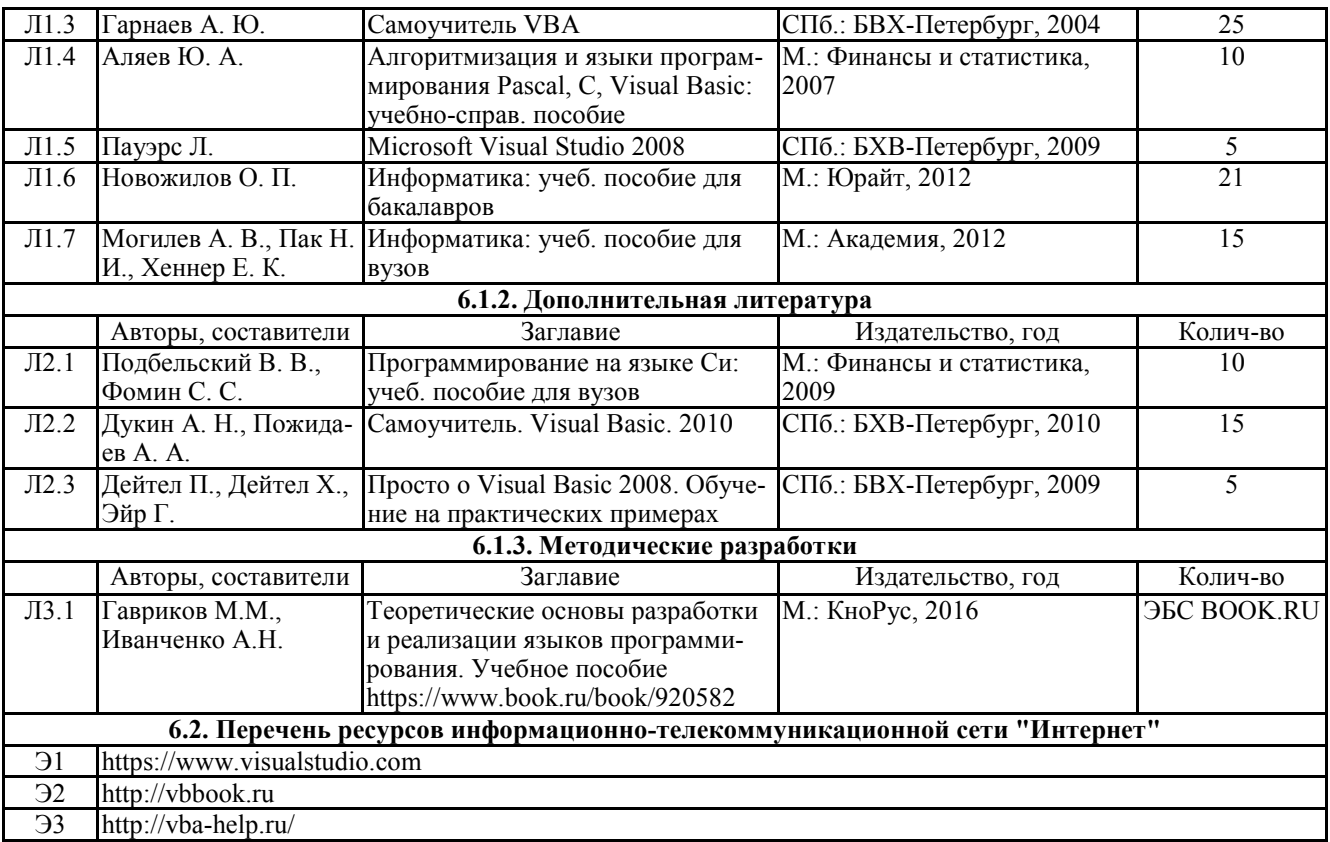

#### **6.3.1 Перечень программного обеспечения**

ОС Windows XP (подписка Microsoft Imagine Premium от 12.12.2016). Срок действия лицензии – бессрочно.

Open Office Org 4.1.3 (Свободно распространяемое ПО) КОМПАС 3D v.12 LT (Разрешена для обучения и ознакомления) KEB Combivis (Разрешена для обучения и ознакомления) 3S Software CoDeSys (Разрешена для обучения и ознакомления) NI Multisim 10.1 (Серийный № M72X87898) Franklin Software ProView (Разрешена для обучения и ознакомления) Загрузчик СУ-МК(Разрешена для обучения и ознакомления) Microsoft Visual Studio 2010 Ultimate (Контракт 142 от 16.11.2015) MATLAB R2009a (Лицензия 341083D-01 от 03.02.2008, сетевая лицензия) Microsoft Office Access 2007 (Контракт 142 от 16.11.2015) Ramus Educational (Разрешена для обучения и ознакомления) Owen Processor Manager (Свободно распространяемое ПО) GX IEC Developer 7.03 (Серийный № 923-420125508) GT Works 2 (Серийный № 970-279817410) AutoCAD 2010 – Русский (Серийный № 351-79545770, сетевая лицензия) Owen Logic (Свободно распространяемое ПО) ABBYY FineReader 11 Professional Edition (сетевая лицензия 4 рабочих станции) Foxit Reader Версия: 9.1.0.5096 (Свободно распространяемое ПО) WinDiView (свободно распространяемая) Peazip (свободно распространяемая) TRACE MODE 6 (для ознакомления и учебных целей) Adit Testdesk Microsoft Visio профессиональный 2010 (Контракт 142 от 16.11.2015)

#### **7. МАТЕРИАЛЬНО-ТЕХНИЧЕСКОЕ ОБЕСПЕЧЕНИЕ ДИСЦИПЛИНЫ**

#### **Учебная аудитория для проведения учебных занятий лекционного типа – 223**

Специализированная мебель на 26 посадочных мест, доска настенная, кафедра, рабочее место преподавателя, укомплектованное учебными и техническими средствами для представления информации, наборы демонстрационного оборудования и учебно-наглядных пособий. Проекционное оборудование: Компьютер с выходом

в локальную сеть и Интернет, электронным учебно-методическим материалам; к электронной информационнообразовательной среде, проектор, экран.

Компьютерный класс с ЭВМ: 12 рабочих мест с компьютерами, выходом в локальную сеть и Интернет, электронным учебно-методическим материалам; к электронной информационно-образовательной среде.

#### **Учебная аудитория для проведения учебных занятий семинарского типа – 223 Лаборатория автоматизированных систем управления технологическими процессами**

Специализированная мебель на 26 посадочных мест, доска настенная, кафедра, рабочее место преподавателя, укомплектованное учебными и техническими средствами для представления информации. Проекционное оборудование: Компьютер с выходом в локальную сеть и Интернет, электронным учебно-методическим материалам; к электронной информационно-образовательной среде, проектор, экран.

Компьютерный класс с ЭВМ: 12 рабочих мест с компьютерами, выходом в локальную сеть и Интернет, электронным учебно-методическим материалам; к электронной информационно-образовательной среде.

Лабораторные стенды: Автоматическое управление насосной станцией; Управление технологическими процессами при помощи ПЛК; Управление с помощью ПЛК механизмами непрерывного транспорта; Автоматическая система управления микроклиматом животноводческого помещения; Управление с помощью программируемого реле двигательной нагрузкой; Программное управление освещением; Управление технологическими процессами при помощи частотного преобразователя; Управление вентилляторной нагрузкой при помощи частотного преобразователя; Управление подъемно-транспортными механизмами при помощи частотного преобразователя; Автоматическое управление отопительной системой.

#### **Учебная аудитория для проведения групповых и индивидуальных консультаций, текущего контроля и промежуточной аттестации – 223**

Специализированная мебель на 26 посадочных мест, доска настенная, кафедра, рабочее место преподавателя, укомплектованное учебными и техническими средствами для представления информации. Проекционное оборудование: Компьютер с выходом в локальную сеть и Интернет, электронным учебно-методическим материалам; к электронной информационно-образовательной среде, проектор, экран.

Компьютерный класс с ЭВМ: 12 рабочих мест с компьютерами, выходом в локальную сеть и Интернет, электронным учебно-методическим материалам; к электронной информационно-образовательной среде.

#### **Помещение для хранения и профилактического обслуживания учебного оборудования – 223а**

Специализированные мебель и технические средства: тиски поворотные, заточной станок, паяльные станции АТР-4204, наборы слесарного инструмента, контрольно-измерительные приборы. Вольтметр В7-37, генератор Г3-56, осциллограф С-12-22, потенциометр К-48, прибор Морион, сварочный аппарат; мегаоометры Е6-24, Ф4-101., электронные осциллографы; паяльные станции; комплекты инструмента радиомонтажника; генераторы сигналов Г3-102; измерительные приборы В3-38, В7-30; источники питания; мультиметры М890С.

#### **Помещение для самостоятельной работы – 223**

Специализированная мебель на 26 посадочных мест, доска настенная, кафедра, рабочее место преподавателя, укомплектованное учебными и техническими средствами для представления информации, наборы демонстрационного оборудования и учебно-наглядных пособий. Проекционное оборудование: Компьютер с выходом в локальную сеть и Интернет, электронным учебно-методическим материалам; к электронной информационнообразовательной среде, проектор, экран.

Компьютерный класс с ЭВМ: 12 рабочих мест с компьютерами, выходом в локальную сеть и Интернет, электронным учебно-методическим материалам; к электронной информационно-образовательной среде.

**Приложение 1**

# **ФОНД ОЦЕНОЧНЫХ СРЕДСТВ**

по дисциплине

## **Программирование и алгоритмизация**

## **ПАСПОРТ ФОНДА ОЦЕНОЧНЫХ СРЕДСТВ**

Направление подготовки: 15.03.04 «Автоматизация технологических процессов и производств»

Профиль Автоматизация технологических процессов и производств

Дисциплина: Программирование и алгоритмизация

Форма промежуточной аттестации: Экзамен

# **ПЕРЕЧЕНЬ ФОРМИРУЕМЫХ КОМПЕТЕНЦИЙ И ЭТАПЫ ИХ ФОР-МИРОВАНИЯ**

## *Компетенции, закрепленные за дисциплиной ОПОП ВО*

Изучение дисциплины «Программирование и алгоритмизация» направлено на формировании следующих компетенций:

## **общепрофессиональных компетенций (ОПК)**

**ОПК-2** Способностью решать стандартные задачи профессиональной деятельности на основе информационной и библиографической культуры с применением информационно-коммуникационных технологий и с учетом основных требований информационной безопасности

**ОПК-3** Способностью использовать современные информационные технологии, технику, прикладные программные средства при решении задач профессиональной деятельности

## **профессиональных компетенций (ПК)**

**ПК-23** Способностью выполнять работы по наладке, настройке, регулировке, опытной проверке, регламентному техническому, эксплуатационному обслуживанию оборудования, средств и систем автоматизации, контроля, диагностики, испытаний и управления, средств программного обеспечения, сертификационным испытаниям изделий

# Процесс формирования компетенций по дисциплине «Программирование и

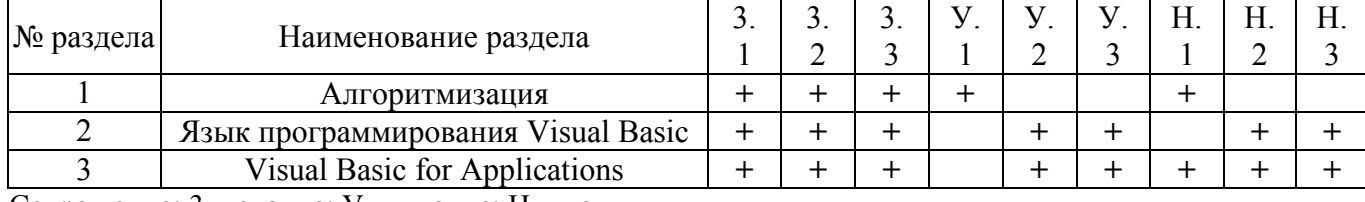

### алгоритмизация»

Сокращение: 3. - знание; У. - умение; Н. - навыки.

# Структура компетенций по дисциплине «Программирование и алгоритми-

#### зация»

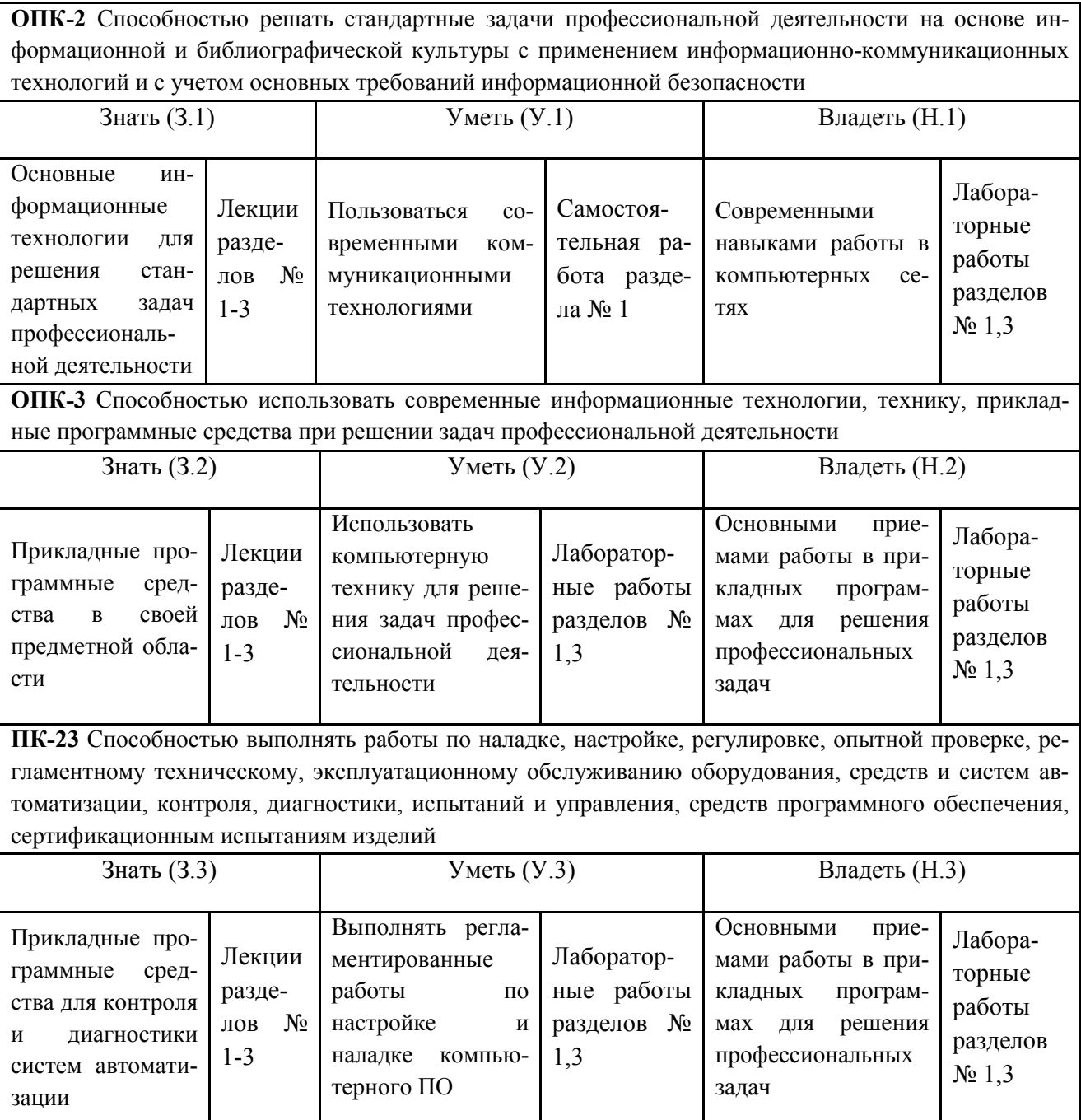

# **ПОКАЗАТЕЛИ, КРИТЕРИИ ОЦЕНКИ КОМПЕТЕНЦИЙ И ТИПОВЫЕ КОНТРОЛЬНЫЕ ЗАДАНИЯ**

### *Оценочные средства для проведения промежуточной аттестации по дис-*

### *циплине «Программирование и алгоритмизация»*

Карта оценочных средств промежуточной аттестации дисциплины, проводи-

мой в форме экзамена

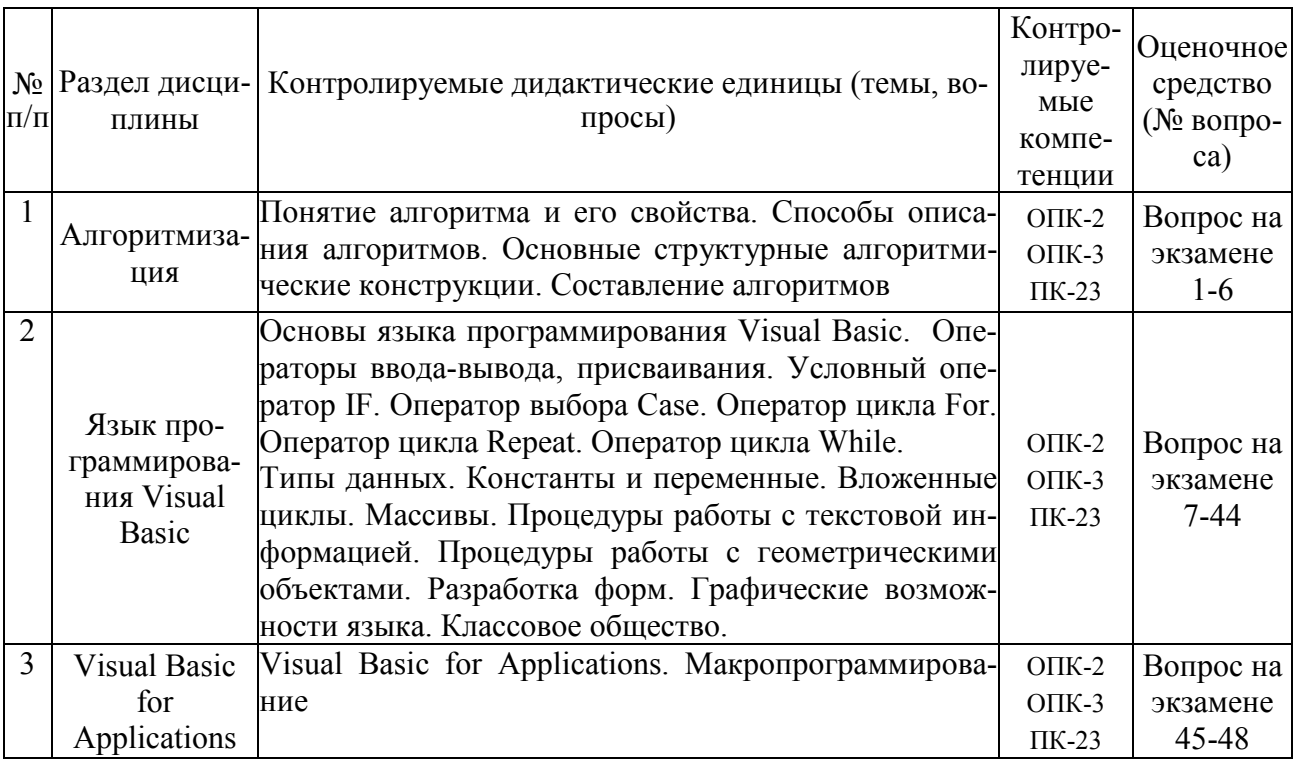

### *Перечень вопросов к экзамену по дисциплине «Программирование и алго-*

#### *ритмизация»*

1. Этапы решения задач с использованием ЭВМ.

2. Понятие алгоритма. Подходы к определению алгоритма. Свойства алгоритма. Способы записи алгоритма.

3. Понятие алгоритма. Понятие исполнителя. Система команд исполнителя.

4. Понятие величины. Типы величин. Присваивание величин. Совместимость по присваиванию.

5. Понятие о структурном программировании. Другие парадигмы программирования: сравнительная характеристика.

6. Языки программирования. Алгоритмические языки (алфавит, синтаксис, семантика). Способы описания синтаксиса (язык металингвистических формул, синтаксические диаграммы).

7. Система программирования Visual Basic.

8. Структура программы, элементы языка (алфавит). Понятие типа данных.

9. Операции (арифметические, логические) на типах. Стандартные функции. Выражения.

 $10.$ Процедуры консольного ввода и вывода, управление вводом-выводом. Оператор присваивания. Совместимость по присваиванию.

Условный оператор. Оператор множественного ветвления (выбора).  $11.$ 

12. Циклы в Visual Basic: с предусловием, с постусловием. Связь с другими циклами.

13. Циклы в Visual Basic: с параметром. Связь с другими циклами.

14. Структурированные типы данных. Линейные массивы. Примеры задач.

15. Структурированные типы данных. Двумерные массивы. Примеры задач.

16. Сортировка массивов. Метод выбора. Двоичный поиск в массиве.

17. Сортировка массивов. Метод обмена.

18. Сортировка массивов. Метод вставок.

19. Подпрограммы в Visual Basic. Основные способы передачи параметров в подпрограмму, их сравнение.

20. Подпрограммы в Visual Basic. Область видимости. Локальные и глобальные идентификаторы.

21. Процедуры. Организация и вызов. Примеры.

22. Функции. Организация и вызов. Примеры.

23. Простые типы данных в Visual Basic.

24. Структурированные типы данных. Строковый тип данных в Visual Basic: основные процедуры и функции, примеры.

25. Рекурсия. Механизм рекурсии. Примеры.

26. Сортировка массивов. Метод быстрой сортировки.

27. Множества в Visual Basic. Примеры.

28. Комбинированный тип данных (записи). Оператор присоединения. Записи с вариантами. Программирование типовых алгоритмов обработки записей.

29. Файловые типы в Visual Basic. Общие процедуры для работы с файлами. Компонентные (типизированные) файлы.

30. Текстовые файлы. Текст-ориентированные процедуры и функции. Типовые задачи.

31. Прямой и последовательный доступ к компонентам файла. Процедуры и функции, ориентированные на прямой доступ к компонентам файла.

32. Поиск в типизированных файлах. Сортировка файлов (на примере одного из методов).

33. Типизированные файлы. Файлы записей. Типовые алгоритмы обработки.

34. Статическая и динамически распределяемая память. Пример использования указателей.

35. Динамические структуры данных. Однонаправленный список. Процедуры обработки списка.

36. Динамические структуры данных. Двунаправленный список. Процедуры обработки списка.

37. Динамические структуры данных. Кольцевой список (однонаправленный или двунаправленный). Процедуры обработки списка.

38. Стек. Процедуры обработки.

39. Очередь. Процедуры обработки.

 $40.$ Двоичное дерево. Добавление в дерево и поиск в дереве.

Двоичное дерево. Удаление элемента из дерева. 41.

42. Модуль. Общая структура модуля. Компиляция и подключение модуля.

- 43. Объектно-ориентированное программирование. Компоненты в Visual Basic.
- 44. Пример реализации простейшей задачи в Visual Basic.
- 45. Общие сведения о VBA
- 46. Работа в Excel с помощью VBA
- 47. Создание макросов в Word
- 48. Создание макросов в Excel

#### *Критерии оценки компетенций*

Промежуточная аттестация студентов по дисциплине «Программирование и алгоритмизация» проводится в соответствии с Уставом Университета, Положением о текущем контроле успеваемости и промежуточной аттестации студентов по программам ВО. Промежуточная аттестация по дисциплине «Программирование и алгоритмизация» проводится в соответствии с рабочим учебным планом в форме экзамена. Студенты допускается к экзамену по дисциплине в случае выполнения им учебного плана по дисциплине: выполнения всех заданий, предусмотренных рабочей программой дисциплины.

*Знания, умения, навыки студента на экзамене оцениваются оценками: «отлично», «хорошо», «удовлетворительно», «неудовлетворительно».* 

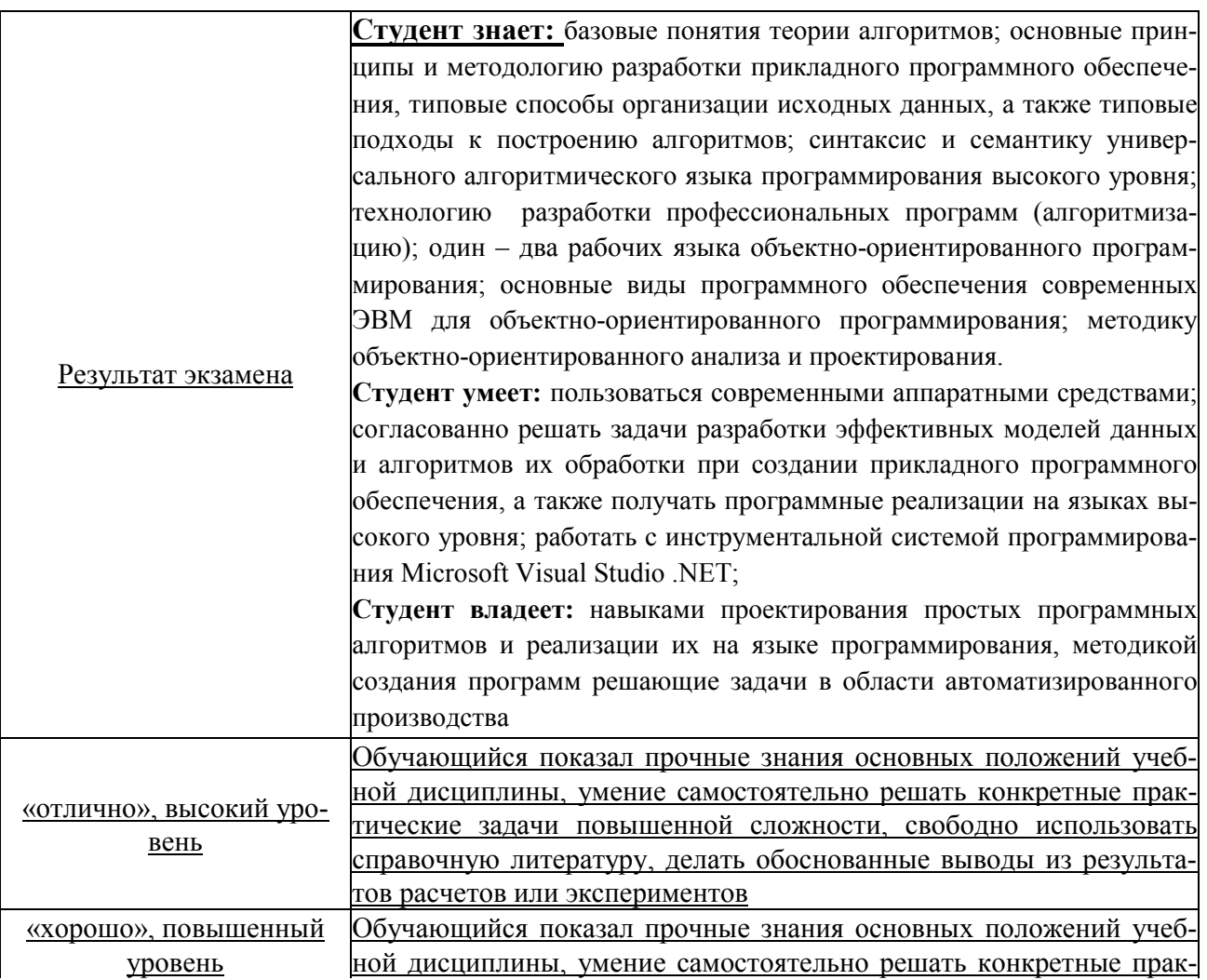

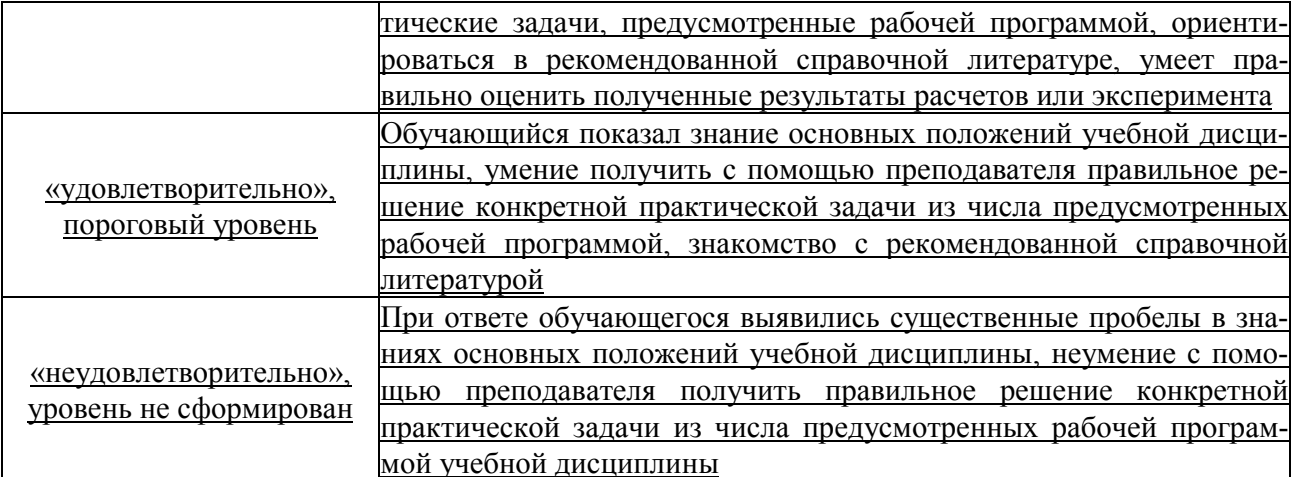

# **ТЕСТОВЫЕ ЗАДАНИЯ ДЛЯ ПРОМЕЖУТОЧНОЙ АТТЕСТАЦИИ И ТЕКУЩЕГО КОНТРОЛЯ ЗНАНИЙ СТУДЕНТОВ**

- 1. Алгоритм это…
	- a. Команды для компьютера
	- b. Неправильно заданный логарифм
	- c. Список приказов
	- d. Последовательность каких-либо действий
	- e. Набор команд, приводящих к достижению поставленной цели
- 2. Какой из документов является алгоритмом?
	- a. Правила техники безопасности
	- b. Рецепт приготовления торта
	- c. Список книг в библиотеке
	- d. Расписание движения поездов
	- e. Режим дня школьника
- 3. Детализация алгоритма предполагает:
	- a. Доведение действий до завершения
	- b. Получение ожидаемого ответа
	- c. Разбиение действий на более мелкие
	- d. Детальное рассмотрение условия задачи
	- e. Подробную постановку задачи
- 4. Алгоритмизация это:
	- a. Разбор постановки задачи
	- b. Скучная тема в курсе информатики
	- c. Процесс составления алгоритма
	- d. Ввод текста программы
	- e. Оптимизация заданного алгоритма
- 5. Блок-схема позволяет:
	- a. Получить ответ
	- b. Разбить задачу на блоки
	- c. Определить вид алгоритма
	- d. Описать исходные данные
	- e. Наглядно изобразить последовательность шагов
- 6. Программа вычисления площади и периметра квадрата является:
	- а. Циклическим алгоритмом
	- **b**. Линейным алгоритмом
	- с. Это вообще не алгоритм
	- d. Ветвящимся алгоритмом
	- е. Комбинированным алгоритмом
- 7. Дан оператор if  $a>5$  then  $s=s+1$  else  $m=m+2$ . Он является:
	- а. Комбинацией операций ветвления
	- b. Комбинацией операторов присваивания и ветвления
	- с. Условным оператором
	- d. Не поймёшь чем
	- е. Блочной структурой условия
- 8. Найдите ошибочные записи в операторах:
	- $a \quad B = A$
	- b.  $S+2=4.25$
	- c.  $R=A : B-1.78$
	- d. If a then  $b=0$
	- e  $A=D=C$
	- f. If  $a=0$  then  $b=0$  and  $c=0$
- 9. Системы программирования это программы
	- а. прикладные
	- **b.** системные
	- с. инструментальные
	- d. тренажерные
	- е. игровые
- 10. QBASIC  $\sigma$ TO:
	- а. название системы программирования
	- b. фамилия разработчика
	- с. имя файла
	- d. название языка программирования
	- е. команда языка
- 11. Оператор CLS:
	- а. Отключает компьютер
	- **b.** Завершает работу программы
	- с. Позволяет запустить программу на чистом экране
	- d. Очищает окно для ввода новой программы
- е. Убирает палитру цветов
- 12. Какие имена переменных недопустимы?
	- a. ABG
	- b. max
	- c. MINIMUM
	- $d \ 4X$
	- $e. \quad IIIA\Gamma$

#### 13.С какими ошибками можно встретиться при вводе программы:

- а. С логическими
- **b.** Со смысловыми
- с. С грамматическими
- d. С неисправимыми
- е. С синтаксическими

#### 14. Программа, написанная на языке программирования...

- а. Обычно понятна только её автору
- b. «Понятна» процессору
- с. «Непонятна» процессору
- d. Является машинным кодом
- е. Является исходным модулем
- f. Требует трансляции

### 15. Датчик случайных чисел генерирует...

- а. Различные графические фигуры
- b. Последовательность одинаковых чисел
- с. Последовательность случайных чисел
- d. Чего попало и где попало
- е. ... используя указанный диапазон

### 16 Установите соответствие:

- 1 While
- $2 \text{ do}$
- $3$  for
- $4 \text{ to}$

Укажите порядок следования вариантов ответа:

- а. делать
- б. пока
- В. ДЛЯ
- Г. ДО

17: Когда окончится выполнение цикла:

while  $a < b$  do

 $a:=a+1$ ;

- а. Когда а станет больше b
- **b.** Когда а станет равно **b**
- с. Цикл не закончится
- d. Сразу закончится

18: Как сделать так, что бы программа выполнялась в отдельном окне?

- а. Подключить библиотеку CRT;
- b. Подключить библиотеку GraphABC;
- с. Нажать выполнить в отдельном окне

19: Если условие ложно, то ...

- а. Выполняется то, что идет после команды then
- b. Выполняется то, что идет после команды else

20 Алгоритм это ...

- а. Последовательность команд, выполнение которых приводит нас к решению поставленной задачи.
- b. Последовательность действий, выполнив которые мы можем запустить программу.
- с. Задача, которую можно решить.

21: Каждое выражение (каждый оператор) в программе отделяется друг от друга  $\mathbb{R}^2$ 

- a. точкой с запятой
- b. точкой
- c. запятой
- d. тире
- e. дефисом

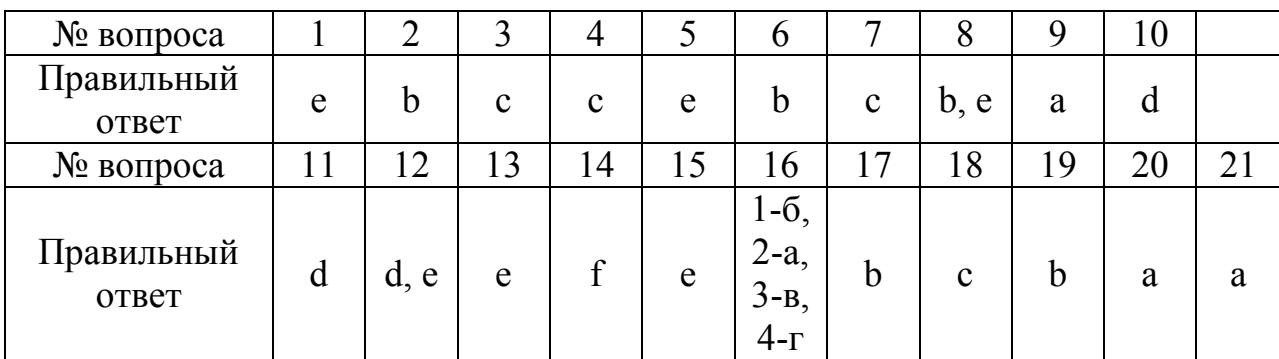

### **Ключ к тесту**